Требуется переработать дизайн двух страниц сайта securevpn.pro.

Страница 1. Главная страница сайта -<http://www.securevpn.pro/rus>

На текущей странице нас не устраивает следующее:

1. Страница не информативна для пользователей, которые не знают или слабо представляют что такое VPN и для чего его можно использовать в процессе серфинга — такие пользователи покидают страницу, так и не осуществив покупку или регистрацию.

2. Специально для того чтобы объяснить подобным пользователям зачем нужен VPN нами создан видеоролик, доступный по кнопке Узнать больше. Однако практика показывает, что не все пользователи замечают эту кнопку.

3. В будущем для клиентов будут предоставляться клиентские приложения для различных операционных систем. Предполагалось, что правый блок-слайдер будет содержать изображения различных платформ с установленным приложением. Однако сейчас пока приложений нет - этот блок не несет смысловой нагрузки.

4. Требует переработки блок с тарифами — нужно более наглядно показать разницу между тарифными планами, при этом можно объединить блоки «Наши тарифы» и «Доступно на всех тарифных планах».

5. Не виден раздел между нижней частью первого блока страницы и вторым блоком (Почему с нами выгодно) — пользователь может не догадаться что страница продолжается ниже и нужно скроллить дальше.

Что должна содержать переработанная главная станица:

1. Более подробные сведения о целевом назначении сайта и оказываемых услугах — должен иметься блок с информацией о том зачем нужен VPN (преодоление интернет-цензуры, безопасное использование wi-fi, обеспечение анонимного доступа к ресурсам) — как на <https://hide.me/en/>или [https://www.hidemyass.com](https://www.hidemyass.com/) или<http://www.hotspotshield.com/ru> Блок должен располагаться вторым по счету.

2. Содержать изображение ролика с youtube-кнопкой Play (как на <http://www.hotspotshield.com/ru>или [http://hideme.ru/vpn/\)](http://hideme.ru/vpn/). Это превью ролика поместить на место, где сейчас отображаются картинки устройств.

3. Вместо различных и никак не связанных между собой картинок должна быть одна картинка с разными девайсами с надписью «Доступно для» и пиктограммами различных ОС (как на<http://www.hotspotshield.com/ru>и [https://www.goldenfrog.com/vyprvpn\)](https://www.goldenfrog.com/vyprvpn). Это нужно сделать как отдельный блок, откуда по щелчкам на пиктограммах будут переходы на страницы с описанием функционала приложений.

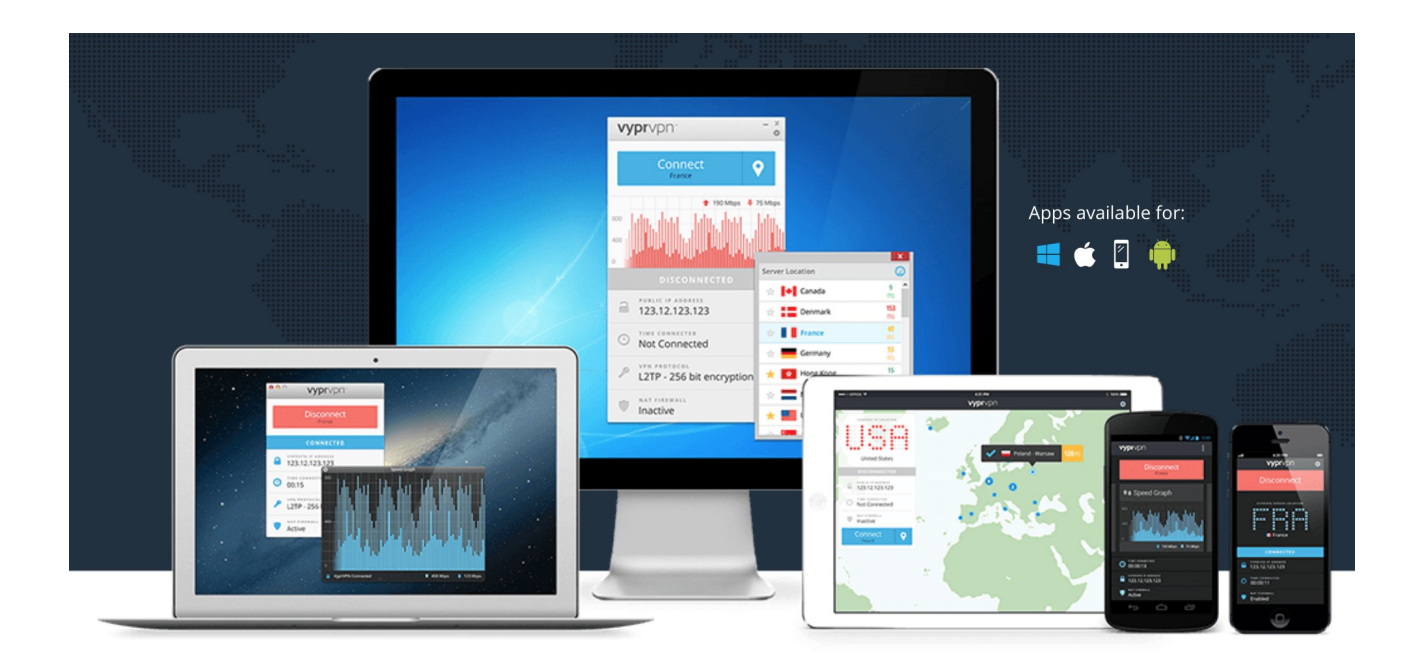

4. Переработанный блок с тарифами и возможностями. Блок должен доступно предоставлять пользователю сведения о различиях между тарифами. Блок сделать наподобие как на doublevpn.com:

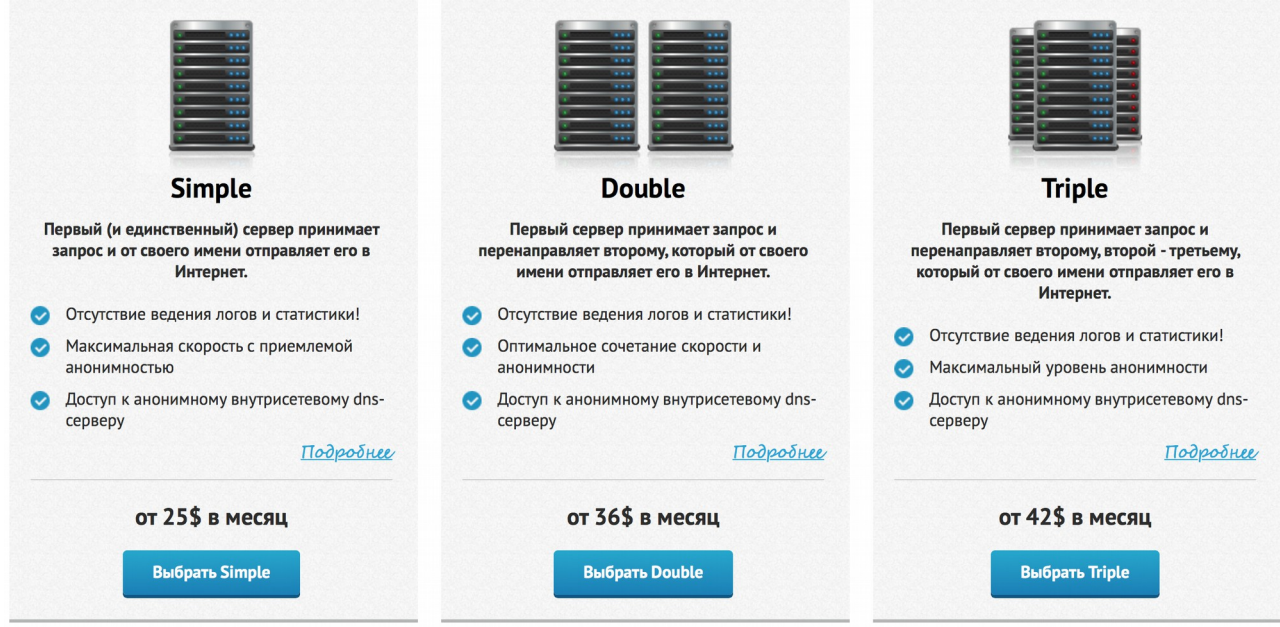

Блок с тарифами должен содержать следующие элементы:

- 1) наименование тарифа (Basic, Advanced, PRO)
- 2) картинку-лейбл (взять со страницы Тарифы)
- 3) краткое описание тарифа

## Для Basic:

- Протокол VPN: PPTP/L2TP
- Работа с одного устройства
- Приемлемый уровень безопасности и анонимности

#### Для Advanced:

- Протоколы VPN: PPTP/L2TP, OpenVPN
- Одновременная работа на двух устройствах

- Оптимальное решение по привлекательной цене

# Для PRO:

- Протоколы VPN: PPTP/L2TP, OpenVPN
- Одновременная работа на двух устройствах
- Подключение через 2 сервера по схеме Double VPN
- Максимальная защита ваших данных и приватности

4) Кнопка (ссылка) «Подробнее» на страницу Тарифы

[\(http://www.securevpn.pro/rus/pages/plans\)](http://www.securevpn.pro/rus/pages/plans)

5) Стоимость: Basic — от \$12 в месяц, Advanced — от \$20 в месяц, PRO — от \$30 в месяц 6) Кнопка «Купить» для каждого тарифа (переход на [http://www.securevpn.pro/rus/users/plans2/\)](http://www.securevpn.pro/rus/users/plans2/)

Ниже блоков с тарифами разместить блок Доступно на всех тарифных планах:

- Надежное шифрование трафика
- Безлимитное высокоскоростное подключение
- Смена IP-адреса и доступ к анонимному DNS-серверу
- Полная совместимость c Windows, Mac OS, Linux, Android, iOS
- Неограниченная смена геолокации на пакетах сроком от 2 месяцев
- Возможность настройки проброса портов на пакетах от 3 месяцев
- Отмена подписки с возвратом средств на баланс аккаунта

5. Отображать раздел между первым и вторым блоком в нижней части окна браузера после загрузки страницы, чтобы пользователь догадался о возможности скроллинга.

- 6. Последовательность блоков на странице:
- блок со слоганом, кнопками и видеороликом
- зачем нужен VPN
- наши тарифы и возможности
- доступные страны
- почему с нами выгодно
- новости
- не тратьте время
- платежки
- футер

Страница 2. Страница Тарифы [\(http://www.securevpn.pro/rus/pages/plans\)](http://www.securevpn.pro/rus/pages/plans)

#### Что не устраивает:

1. Описание тарифов втиснуто в горизонтальный скролинг — пользователи не могут быстро и наглядно представить разницу между тарифами

- 2. Таблица с ценами не даёт представление о возможностях тарифного плана
- 3. Все три блока скроллинг, таблица и описание общих возможностей тарифов

разрозненны и оформлены в разном стиле

Что должно быть: Нужно оформить страницу тарифов по образу, как это сделано у <https://www.doublevpn.com/ru/price.html>

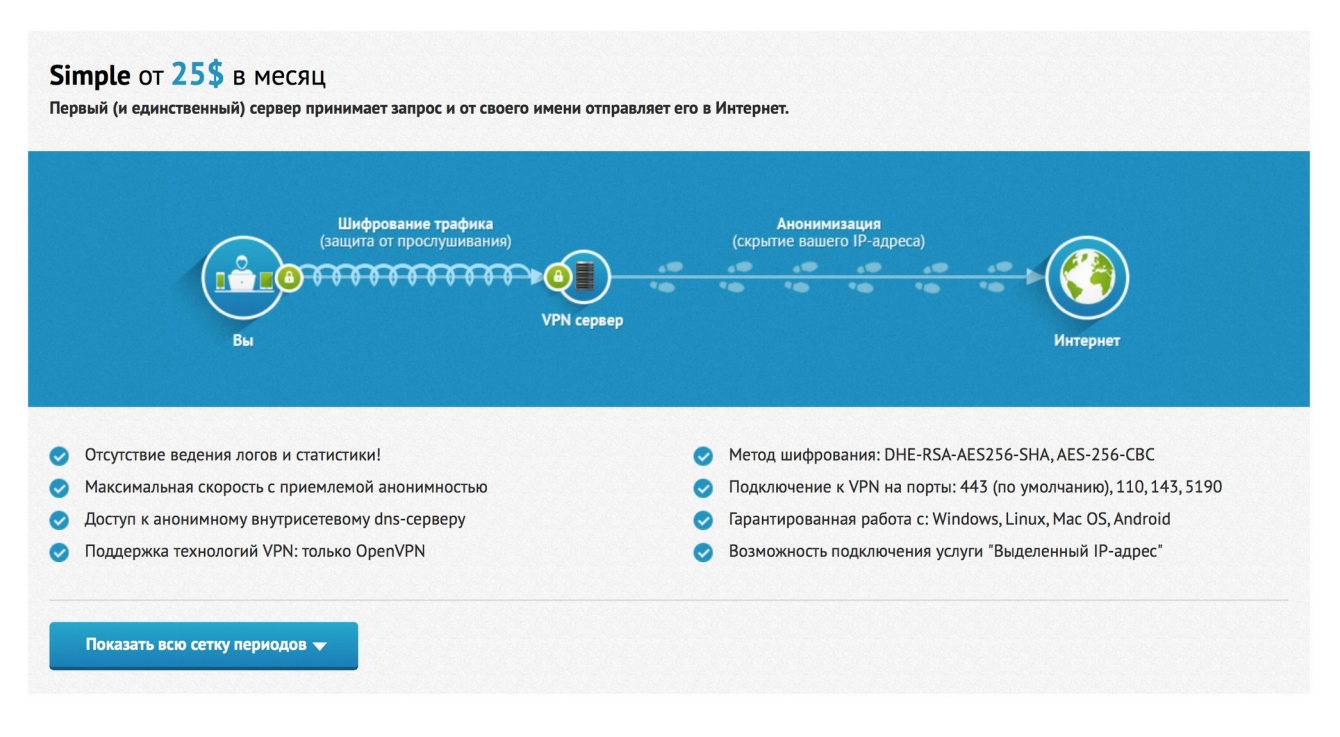

Каждый тариф оформить отдельным блоком, в котором отразить следующие элементы: 1) название (Basic, Advanced, PRO) и стоимость (от \$12 в месяц, \$20 в месяц, от \$30 в месяц) 2) текст с кратким описанием:

### Basic:

Ориентирован на пользователей, нуждающихся в защите от перехвата трафика на оборудовании провайдера, безопасном подключении к публичным Wi-Fi точкам и смене выходного IP-адреса с использованием протокола PPTP/L2TP.

#### Advanced:

Рассчитан на продвинутых пользователей, позволяет реализовать одновременный анонимный и безопасный доступ в Интернет для ПК и мобильных устройств с использованием протоколов PPTP/L2TP и OpenVPN.

#### PRO:

Предназначен для профессионалов, нуждающихся в повышенном уровне безопасности. Тарифный план включает схему Double VPN, при использовании которой зашифрованная информация проходит через два сервера, причем IP-адреса входного и выходного серверов различны. Это оптимальное решение, которое гарантирует максимальную безопасность без понижения скорости передачи данных.

3) Картинка со схематичным отображением тарифа. Нужно создать оригинальные картинки наподобие как это сделано у doublevpn.com. При этом для тарифа Basic картинка должна быть наподобие следующей:

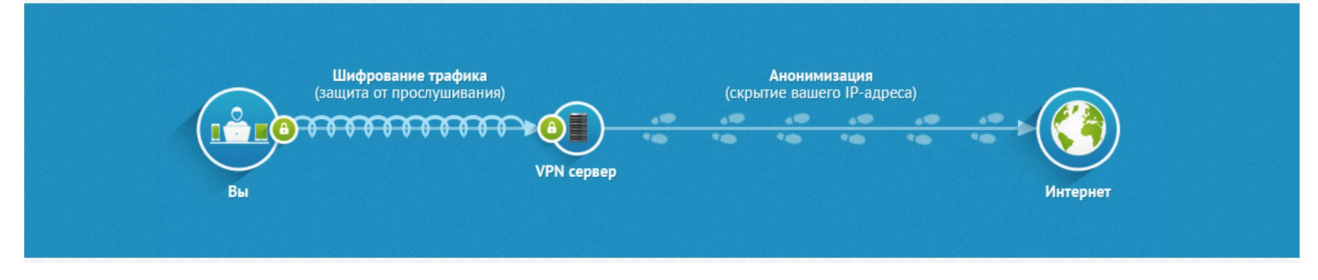

Для Advanced — такая же как предыдущая, только должно быть изображено два устройства

(ПК и смартфон) одновременно соединяющихся с VPN-сервером.

Для PRO — как следующая, но только с двумя одновременно соединяющимися устройствами.

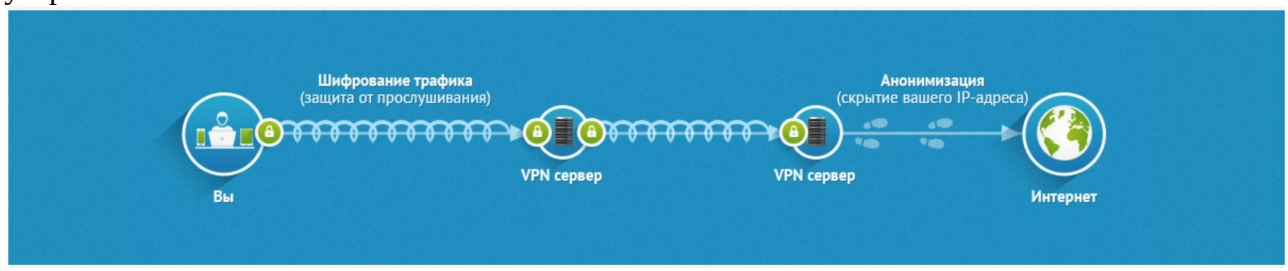

Картинки должны быть в трех языковых локализациях: на русском, английском и китайском

4) Описание тарифа:

Basic:

- Протокол VPN: PPTP/L2TP
- Работа с одного устройства
- Приемлемый уровень безопасности и анонимности
- Надежное шифрование трафика
- Безлимитное высокоскоростное подключение
- Смена IP-адреса и доступ к анонимному DNS-серверу
- Полная совместимость c Windows, Mac OS, Linux, Android, iOS
- Неограниченная смена геолокации на пакетах сроком от 2 месяцев
- Возможность настройки проброса портов на пакетах от 3 месяцев
- Отмена подписки с возвратом средств на баланс аккаунта

### Advanced:

- Протоколы VPN: PPTP/L2TP, OpenVPN
- Одновременная работа на двух устройствах
- Оптимальное решение по привлекательной цене
- Надежное шифрование трафика
- Безлимитное высокоскоростное подключение
- Смена IP-адреса и доступ к анонимному DNS-серверу
- Полная совместимость c Windows, Mac OS, Linux, Android, iOS
- Неограниченная смена геолокации на пакетах сроком от 2 месяцев
- Возможность настройки проброса портов на пакетах от 3 месяцев
- Отмена подписки с возвратом средств на баланс аккаунта

### PRO:

- Протоколы VPN: PPTP/L2TP, OpenVPN
- Одновременная работа на двух устройствах
- Подключение через 2 сервера по схеме Double VPN
- Максимальная защита ваших данных и приватности
- Надежное шифрование трафика
- Безлимитное высокоскоростное подключение
- Смена IP-адреса и доступ к анонимному DNS-серверу
- Полная совместимость c Windows, Mac OS, Linux, Android, iOS
- Неограниченная смена геолокации на пакетах сроком от 2 месяцев
- Возможность настройки проброса портов на пакетах от 3 месяцев
- Отмена подписки с возвратом средств на баланс аккаунта

# 5) Кнопка «Показать тарифную сетку» - при нажатии на которую разворачивается таблица:

Basic:

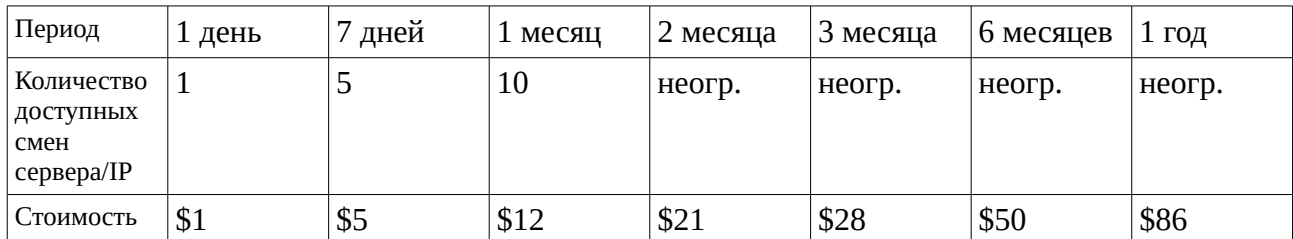

Advanced:

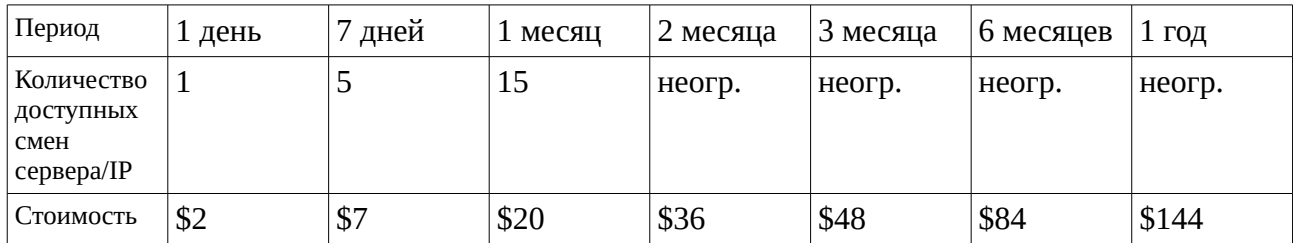

PRO:

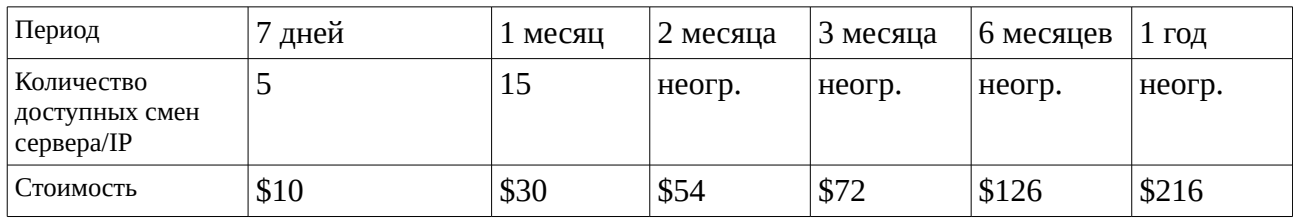

В самом низу страницы после блока с тарифами оставить карту серверов.

---

Основное требование к исполнителю - дизайн страниц должен вписываться в уже имеющуюся концепцию сайта